Welcome to UTC's Application Portal. Through our portal you can apply to UTC, complete a recommendation requested by a student, or complete other applications and event registrations. Please create an account by selecting "Create an account".

# **LOG IN**

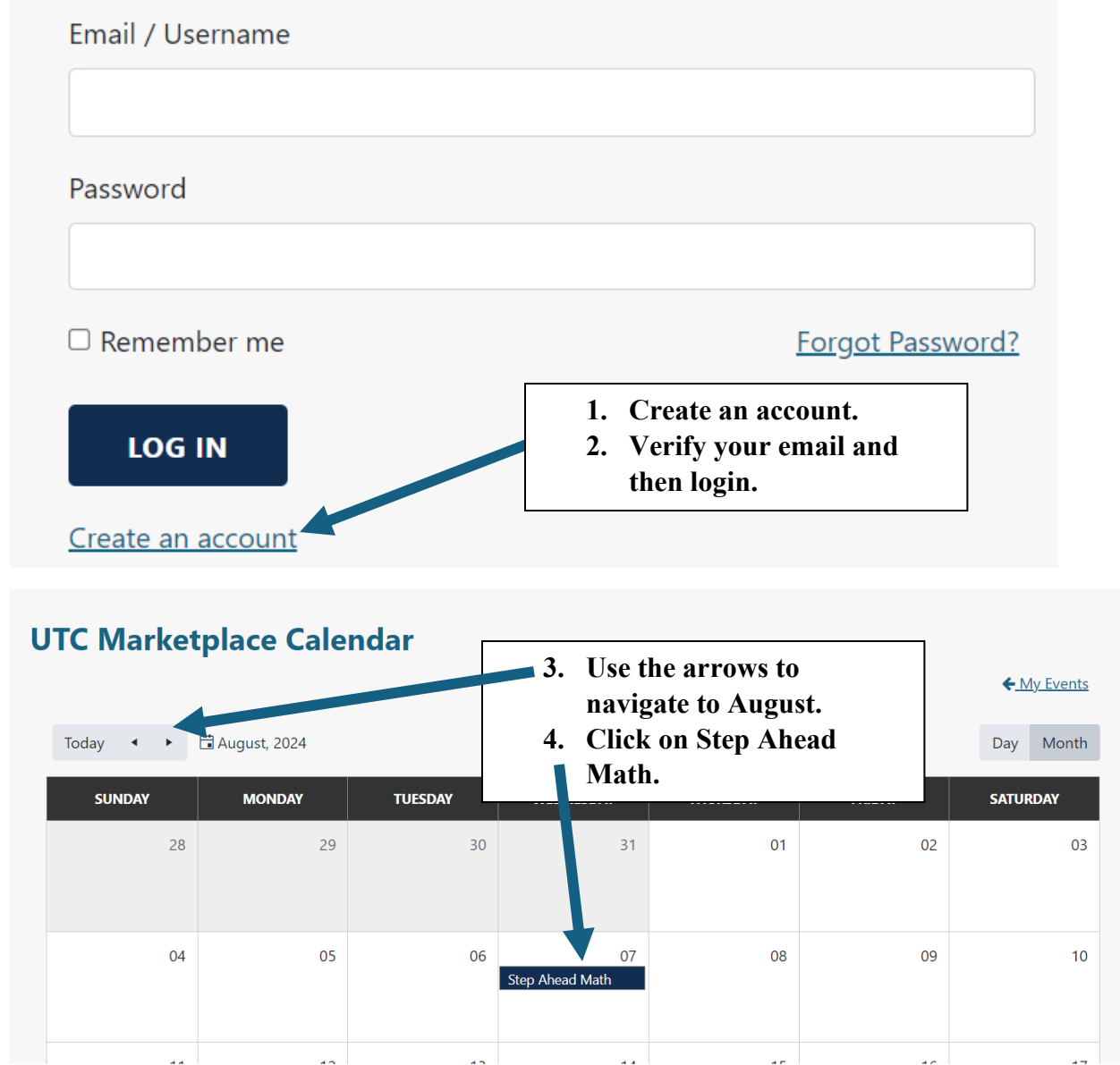

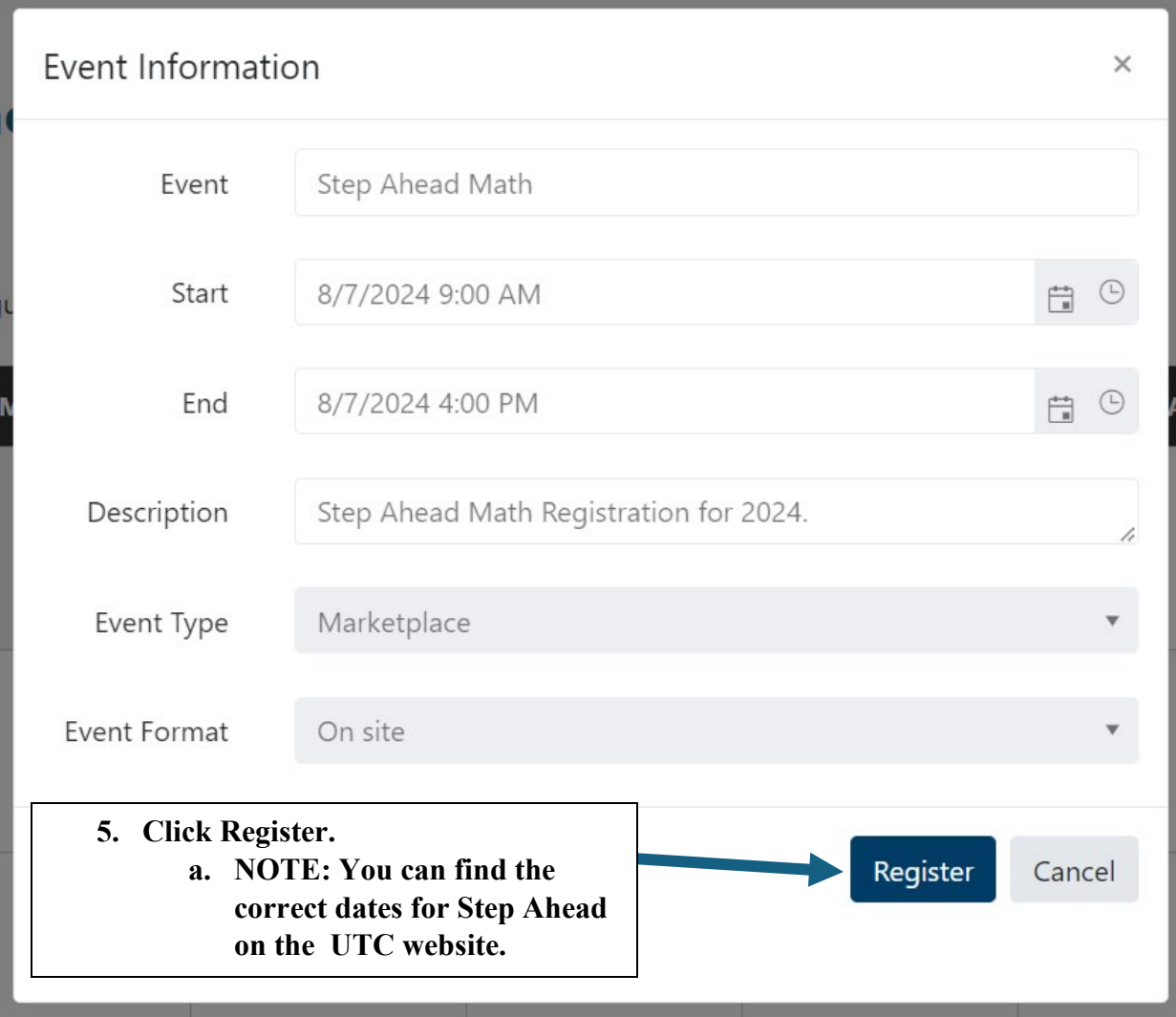

## **EVENT DETAILS AND CAPACITY**

#### **Event name**

Step Ahead Math

#### **Start Date**

Wednesday, August 07, 2024 9:00:00 AM

### **End Date**

Wednesday, August 07, 2024 4:00:00 PM

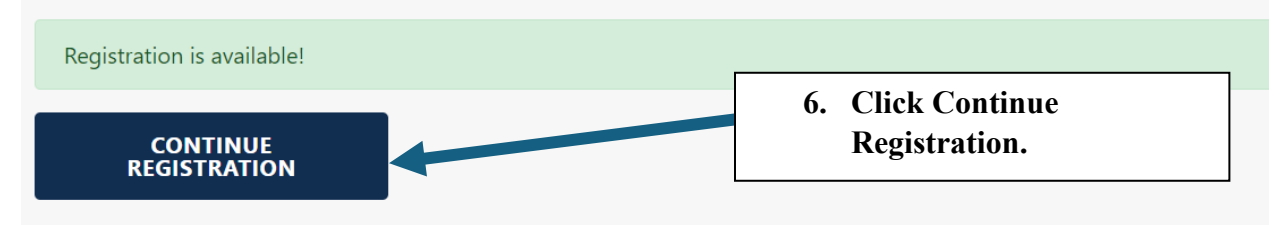

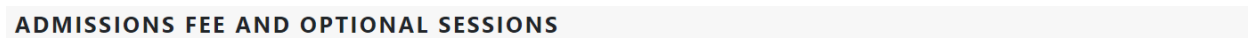

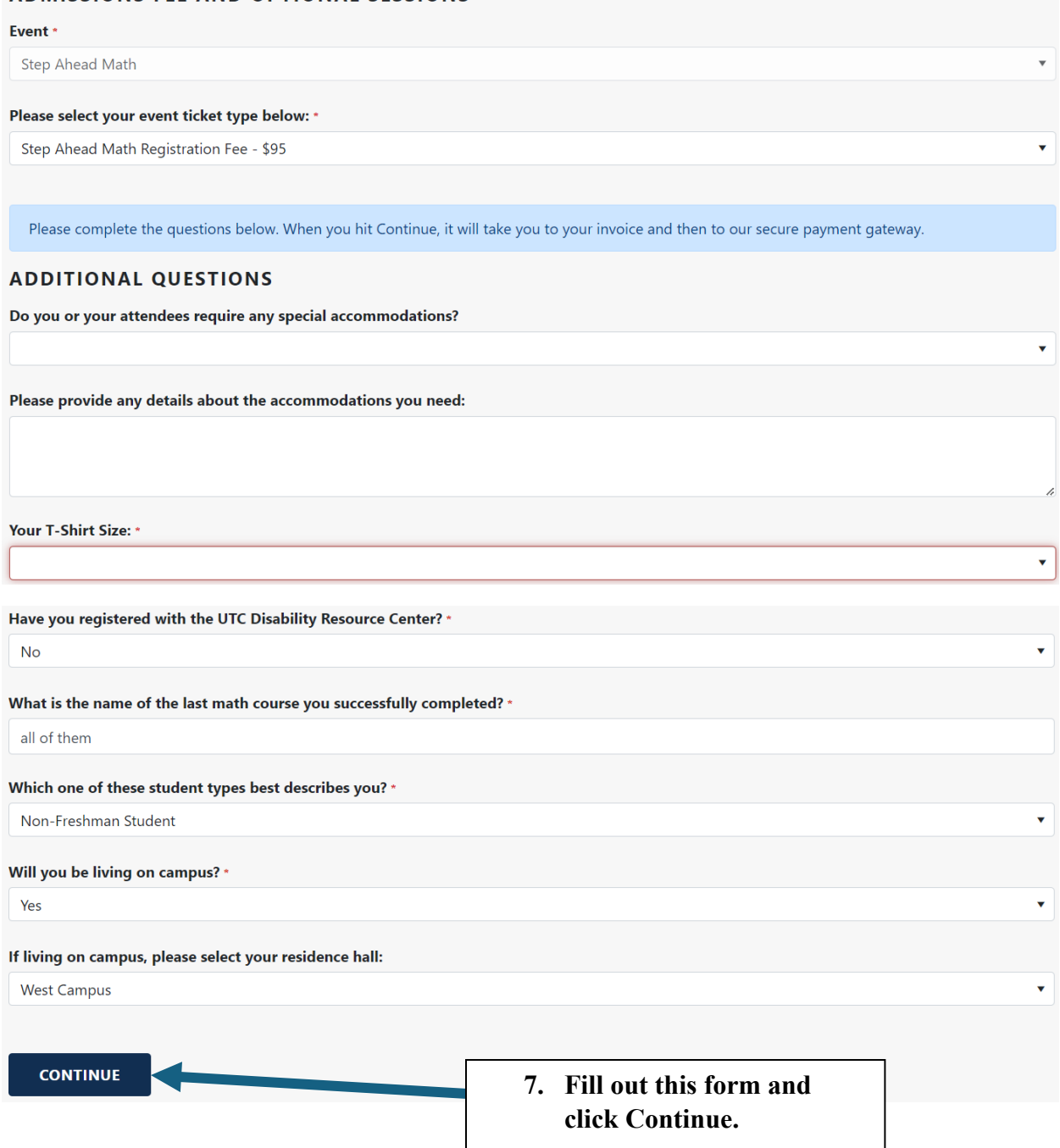

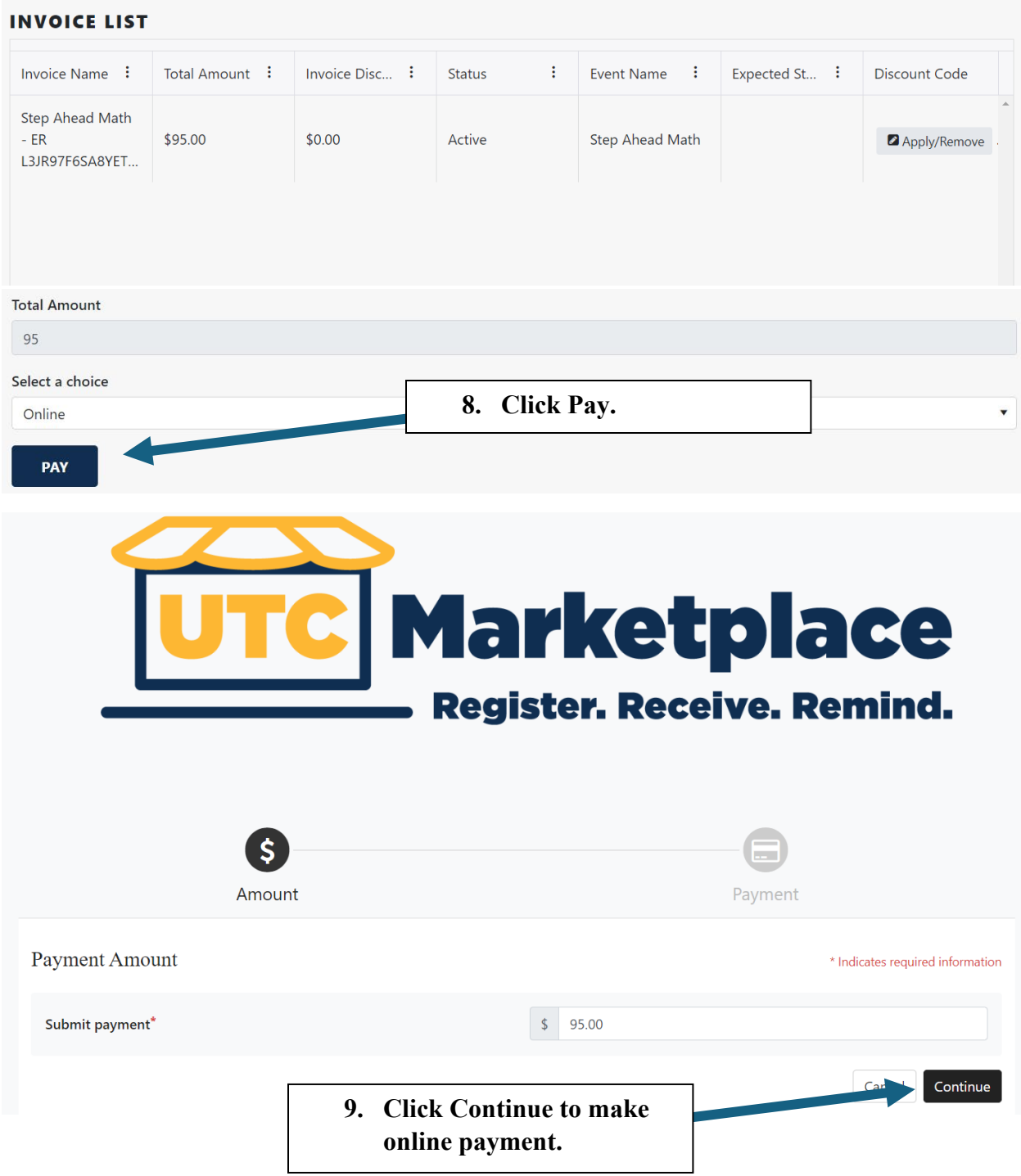